## **Symbol LS1203 és LS2208 vonalkód olvasók programozása**

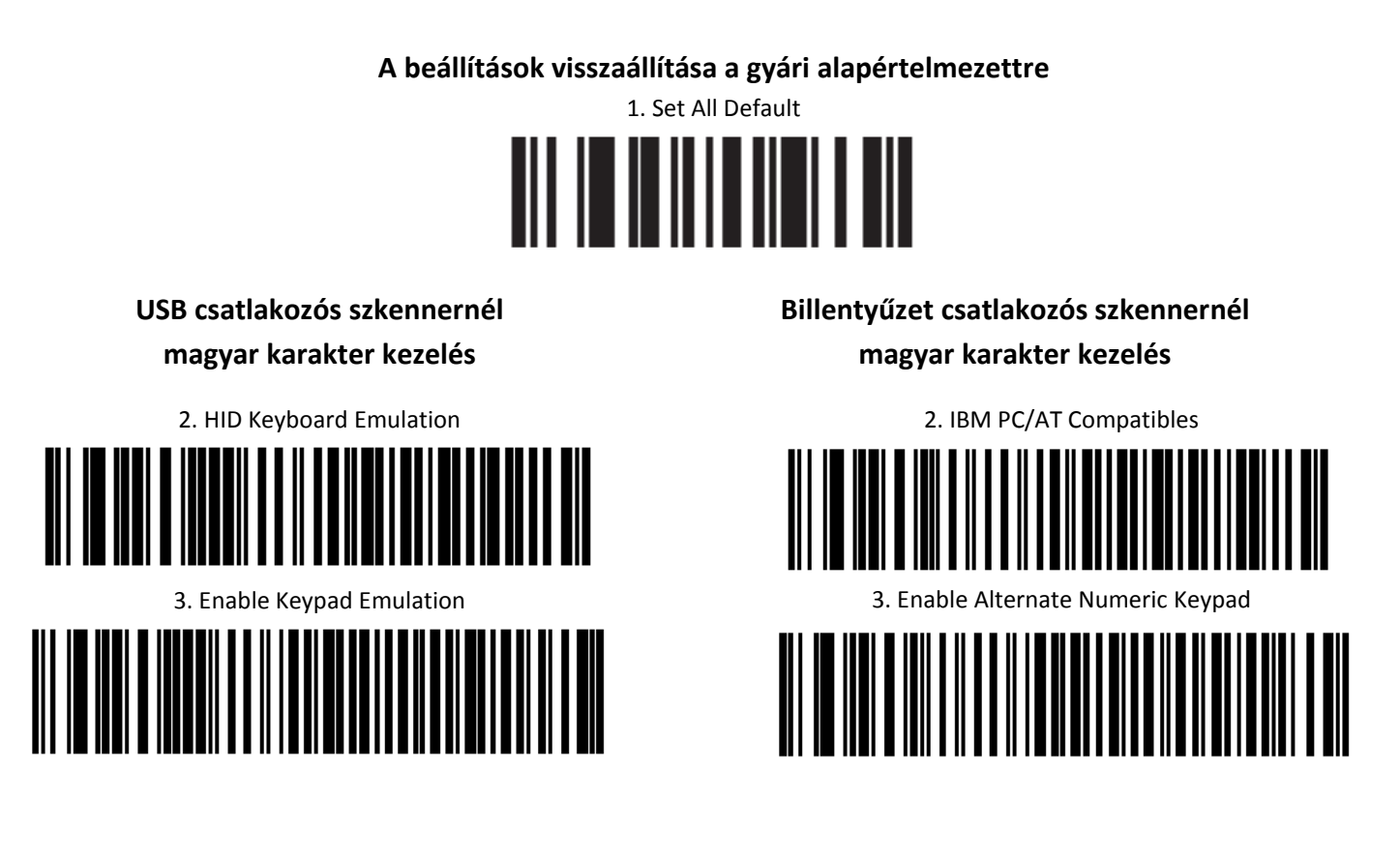

**Olvasás után Enter lenyomás szimulálása**

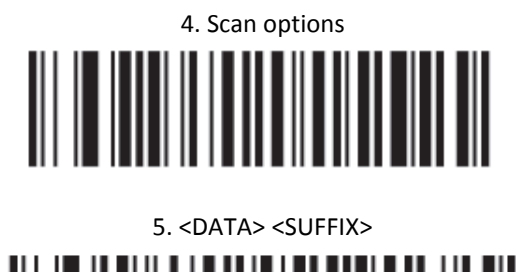

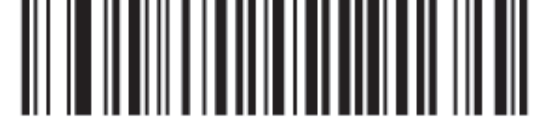

6. ENTER 

**A szkenner beállítása folyamatos, vagy nyomógombos olvasásra (Csak LS1203-nál)**

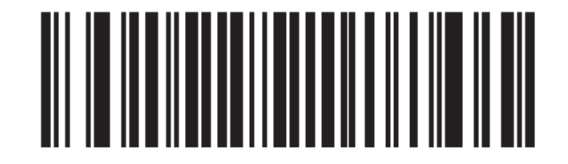